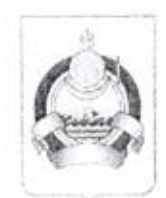

#### МИНИСТЕРСТВО ОБРАЗОВАНИЯ И НАУКИ РЕСПУБЛИКИ БУРЯТИЯ

#### БУРЯАД УЛАСАЙ БОЛБОСОРОЛОЙ БОЛОН ЭРДЭМ УХААНАЙ ЯАМАН

ПРИКАЗ

**BAXHPAJTA** 

 $\mathscr{A}$  n 10 20 r.

 $N_{0}$  1640

г. Улан-Удэ

#### Об утверждении муниципальных администраторов и муниципальных операторов ГИА-9 и ГИА-11 в 2019 - 2020 учебном году

В целях обеспечения организованной подготовки и проведения государственной итоговой аттестации по образовательным программам основного общего и среднего общего образования (далее - ГИА) на территории Республики Бурятия в 2019-2020 учебном году, приказываю:

самоуправления, По представлению органов местного 1. осуществляющих управление в сфере образования утвердить список муниципальных администраторов и муниципальных операторов ГИА-9 (приложение 1).

2.  $\Pi$ o представлению органов самоуправления, местного осуществляющих управление в сфере образования утвердить список муниципальных администраторов и муниципальных операторов  $\Gamma$ *HA-11* (приложение 2).

3. Возложить ответственность на муниципальных администраторов и муниципальных операторов ГИА за конфиденциальность сведений в работе с защищенной сетью передачи данных (далее - ЗСПД).

4. ГБУ «РЦОИ и ОКО» (Чимитова Д.К.):

организовать обучение вновь назначенных муниципальных  $\overline{a}$ администраторов и муниципальных операторов ГИА;

- ознакомить муниципальных администраторов и муниципальных операторов ГИА с настоящим приказом о конфиденциальности сведений ЗСПД.

5. Муниципальным администраторам и муниципальным операторам  $TIAA - C$ 

- достоверность, безопасность и конфиденциальность информации при формировании региональной информационной системы (далее - РИС) на муниципальном уровне;

- качественное исполнение установленного порядка проведения ГИА при организации подготовки и проведения ГИА на территории муниципального образования;

- доведение до образовательных организаций, исполнителей и участников ГИА нормативно - правовых актов, методических рекомендаций, инструкций по проведению ГИА.

Контроль за исполнением настоящего приказа оставляю за собой. 6.

Заместитель министра председатель Комитета общего и дополнительного образования

В.А. Поздняков

исп. Малеева Е.В., 21-35-97

# Приложение №1<br>к приказу Минобрнауки РБ<br>от «<u>28 » (0 п</u>2019 № <u>46 Ю</u>

#### Список

### муниципальных администраторов и муниципальных операторов ГИА - 9

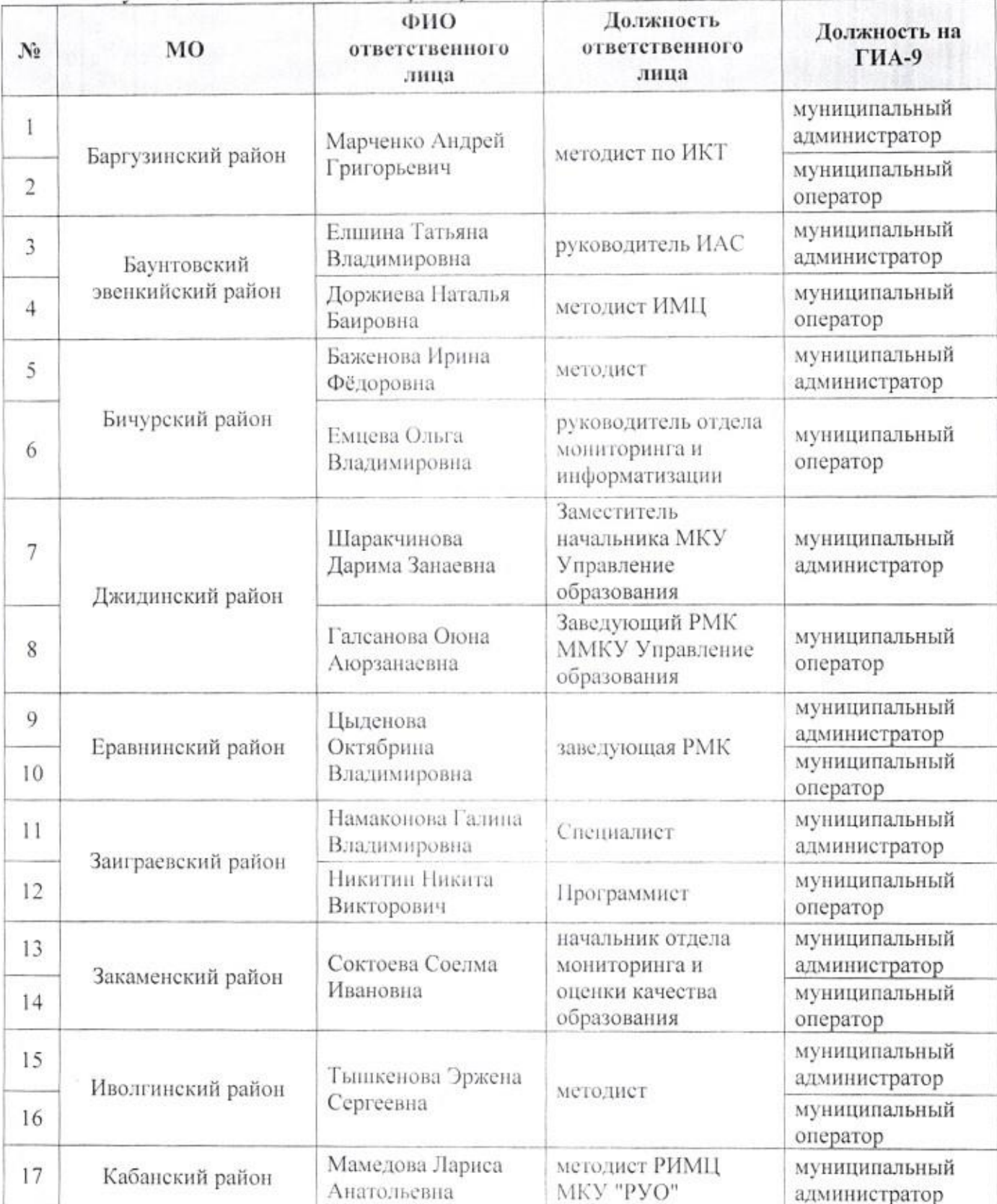

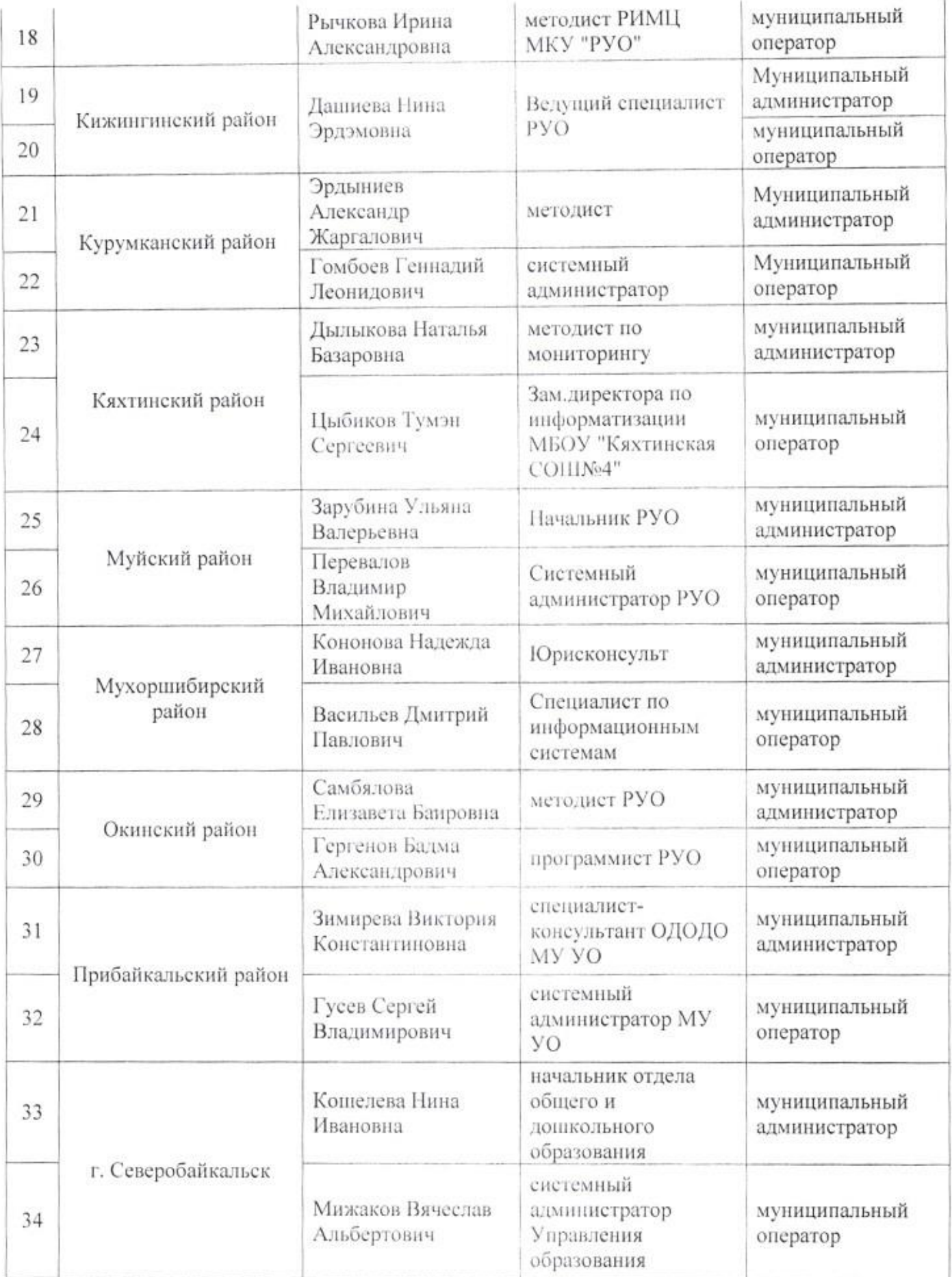

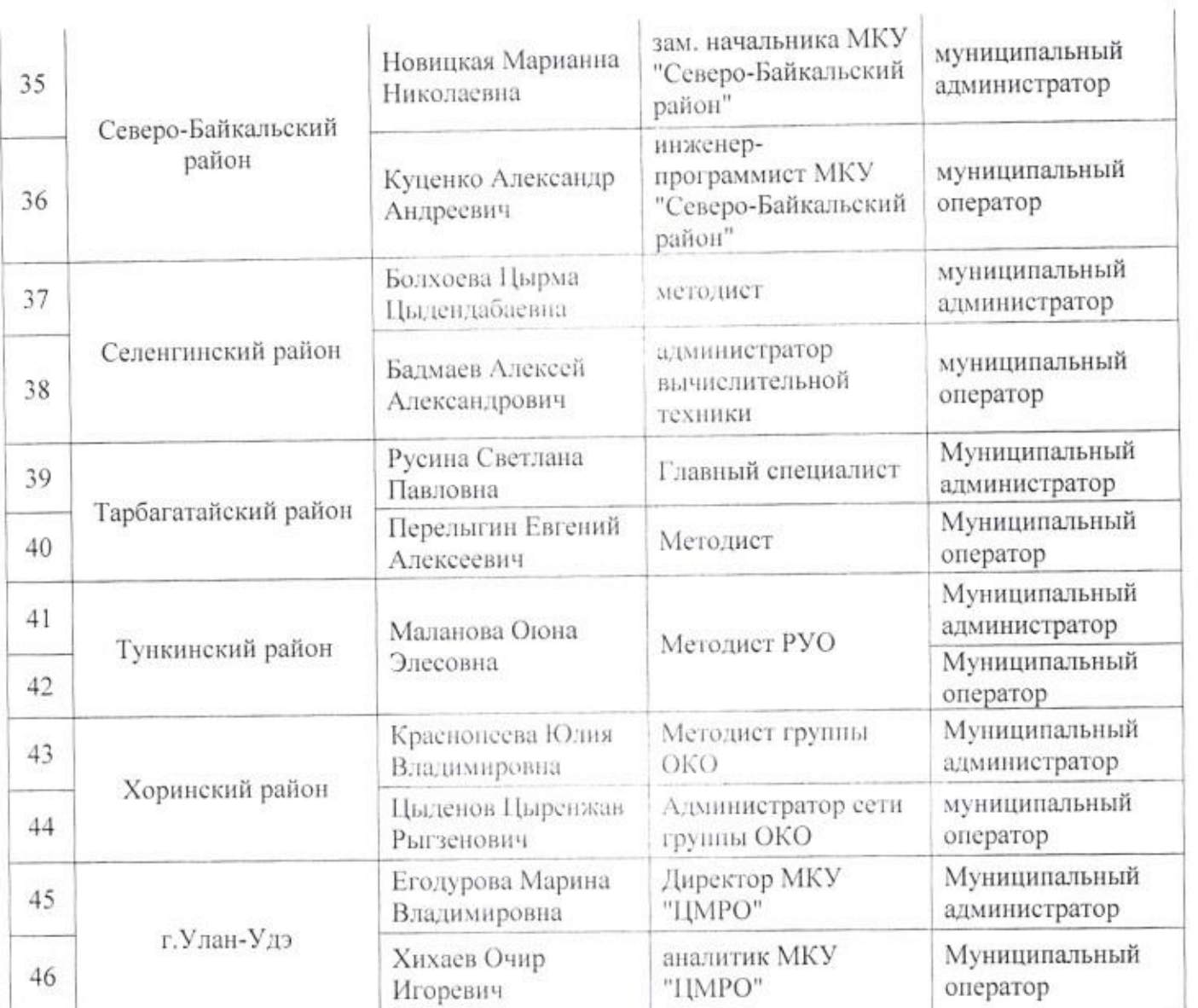

Приложение №2<br>к приказу Минобрнауки РБ<br>от « <u>« в « приказу 10 —</u> 2019 № <u>164</u>0

#### Список

## муниципальных администраторов и муниципальных координаторов ГИА - 11

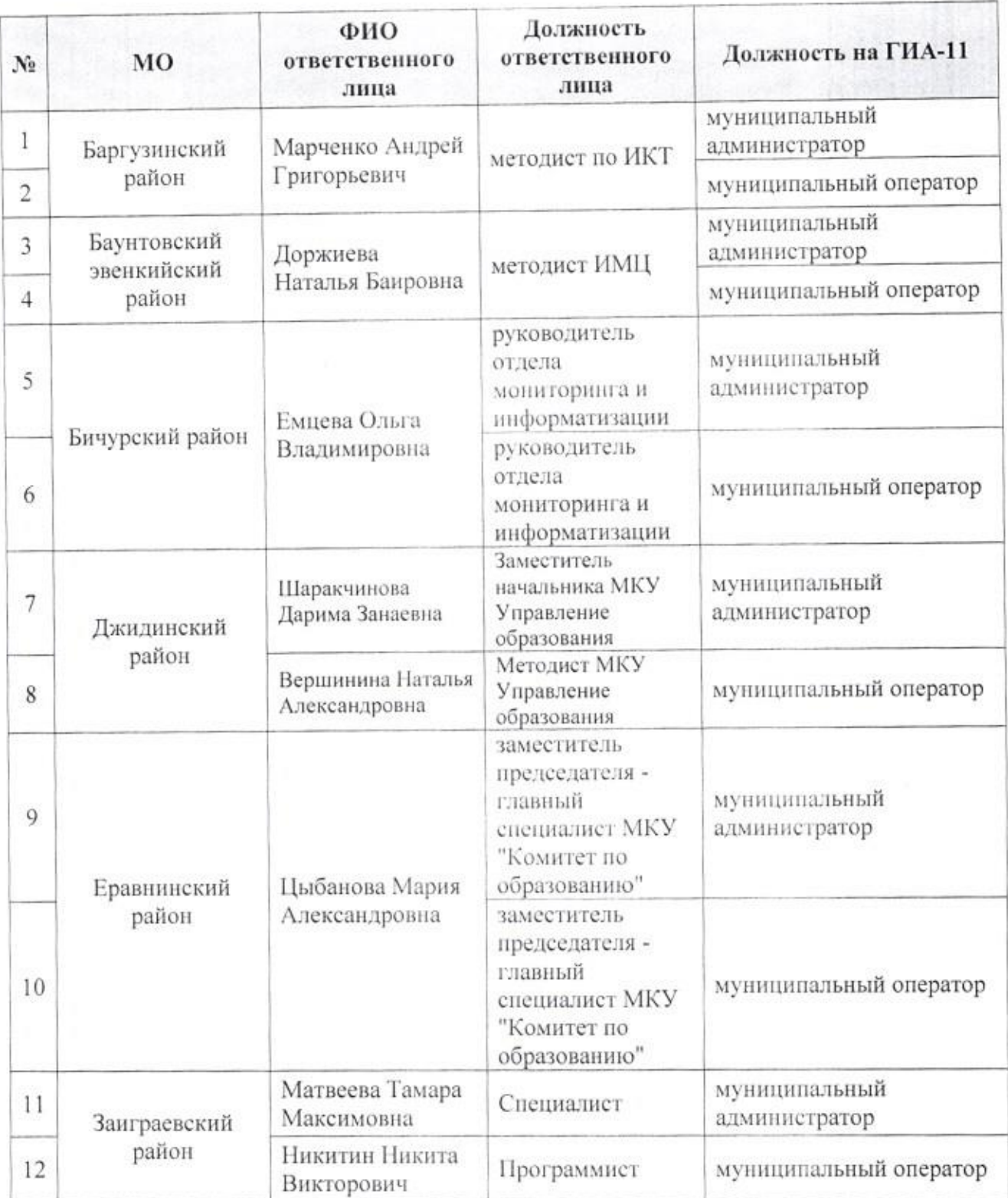

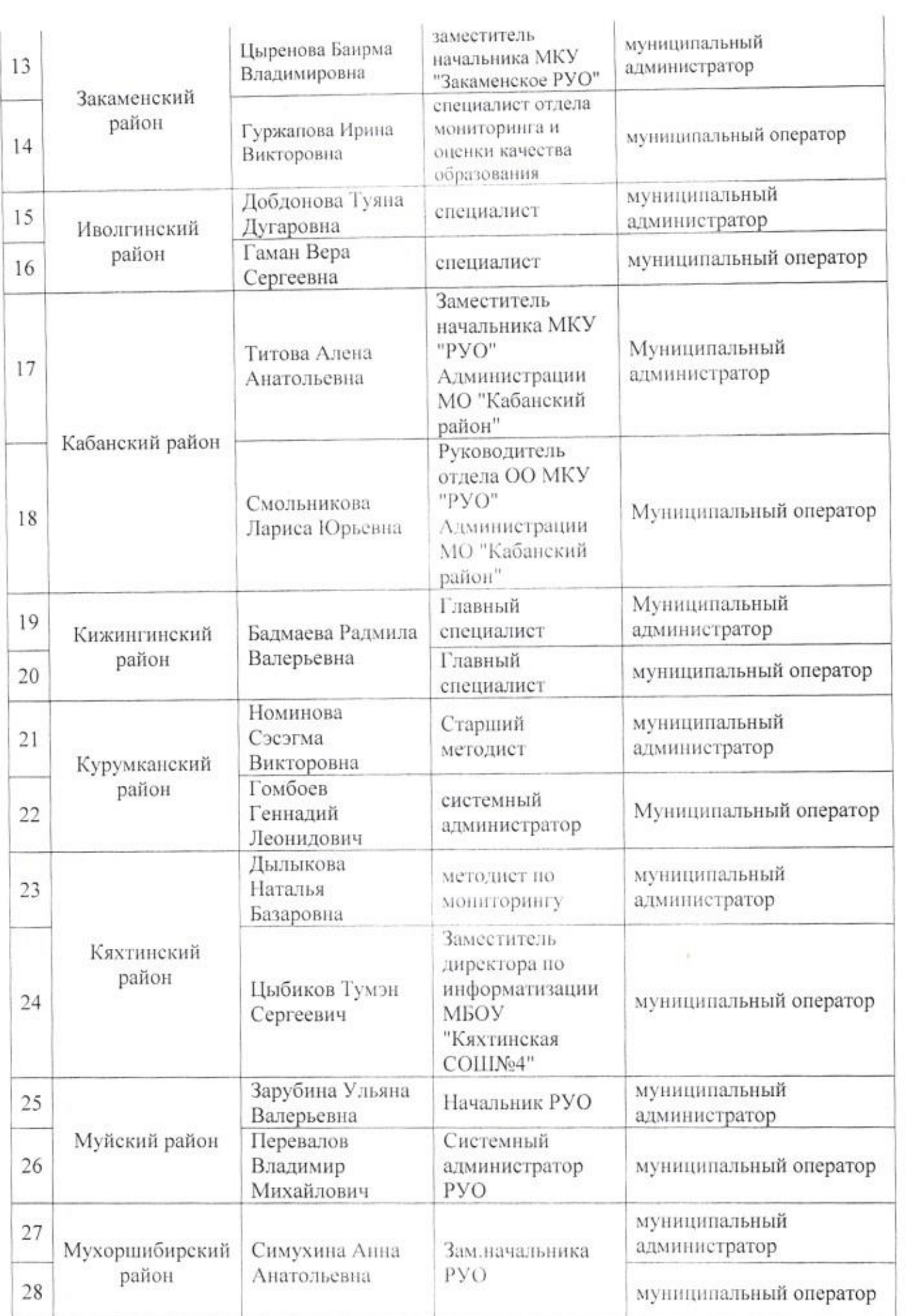

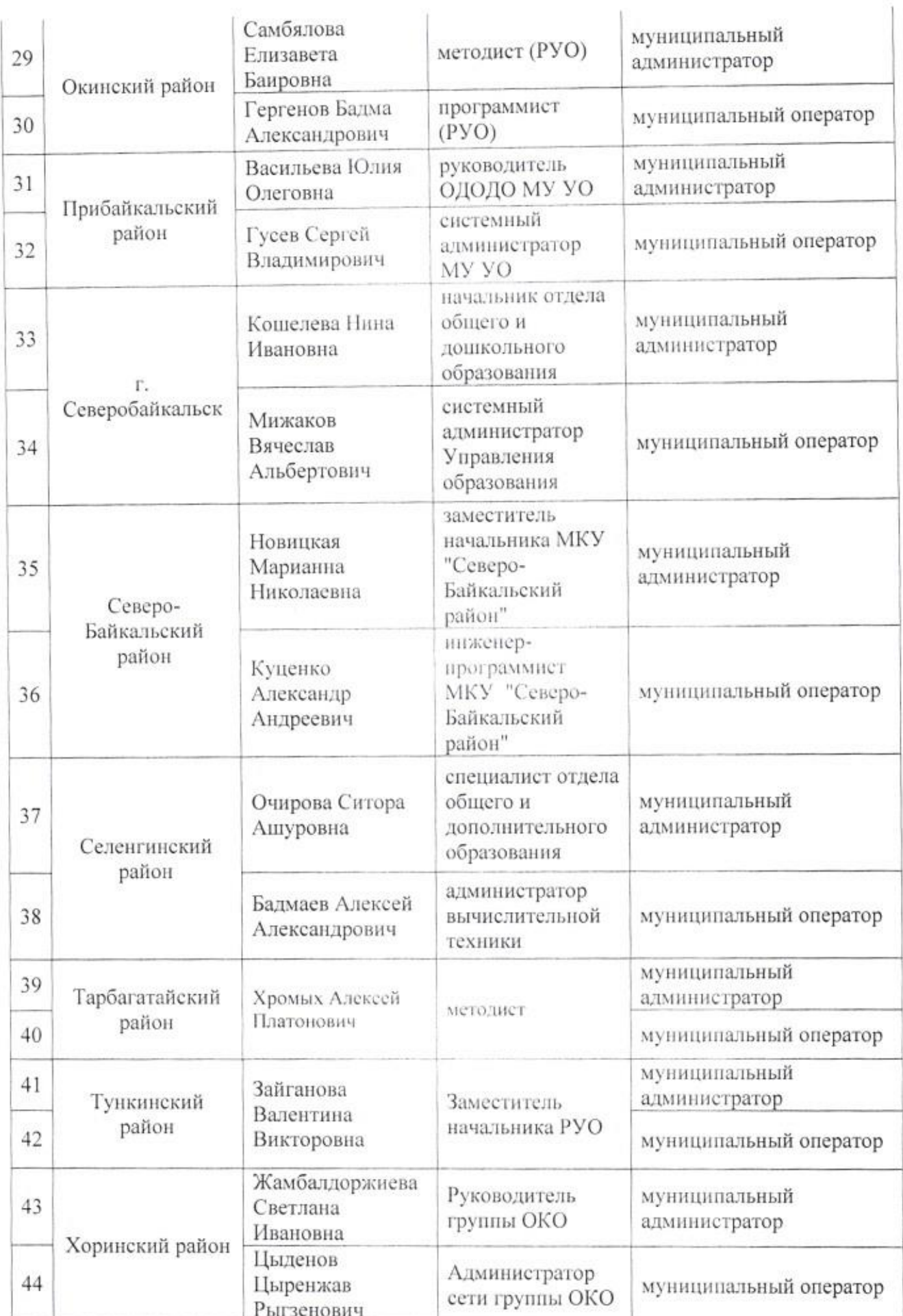

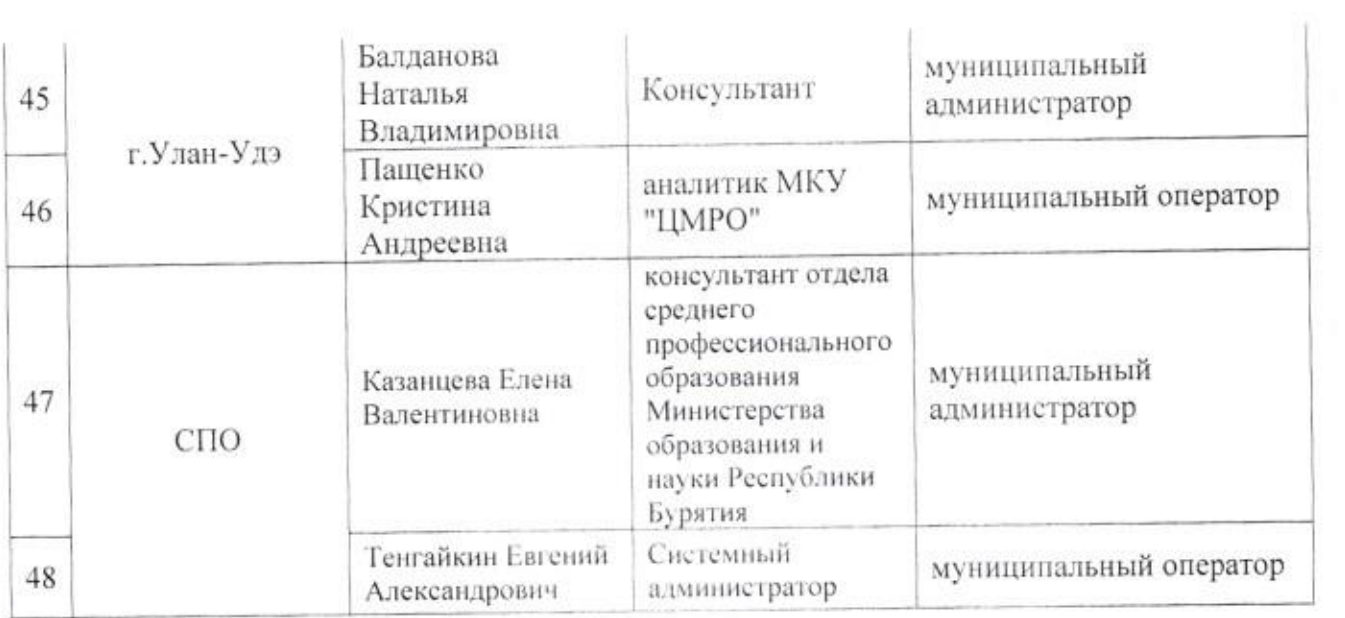